# UNCERTAINTY-AWARE QUERY EXECUTION TIME PREDICTION

**1**

**Wentao Wu**<sup>1,2</sup>, Xi Wu<sup>2</sup>, Hakan Hacigumus<sup>3</sup>, Jeff Naughton<sup>2</sup> <sup>1</sup>Microsoft Research <sup>2</sup>University of Wisconsin-Madison <sup>3</sup>Google

## Query Execution Time Estimation

- **Problem Definition** 
	- Given a query, estimate its running time *before* it runs. Focus on OLAP style, *long-running* queries.
- □ Applications
	- **The Traditionally, cost-based query optimization.**
	- Recently, database as a service (DaaS): admission control, query scheduling, system sizing, …

## Previous Work

- □ Single-Query Workload
	- [Ganapathi ICDE'09], [Xiong SoCC'11], [Akdere ICDE'12], [Li VLDB'12], [Wu ICDE'13]
- Multi-Query Workload
	- [Ahmad EDBT'11], [Duggan SIGMOD'11], [Wu VLDB'13]

None of them is perfect, but none of them tried to quantify the *uncertainty* in the estimated query execution time.

### Motivation

**4**

 $\Box$  Estimates are more useful with confidence intervals.

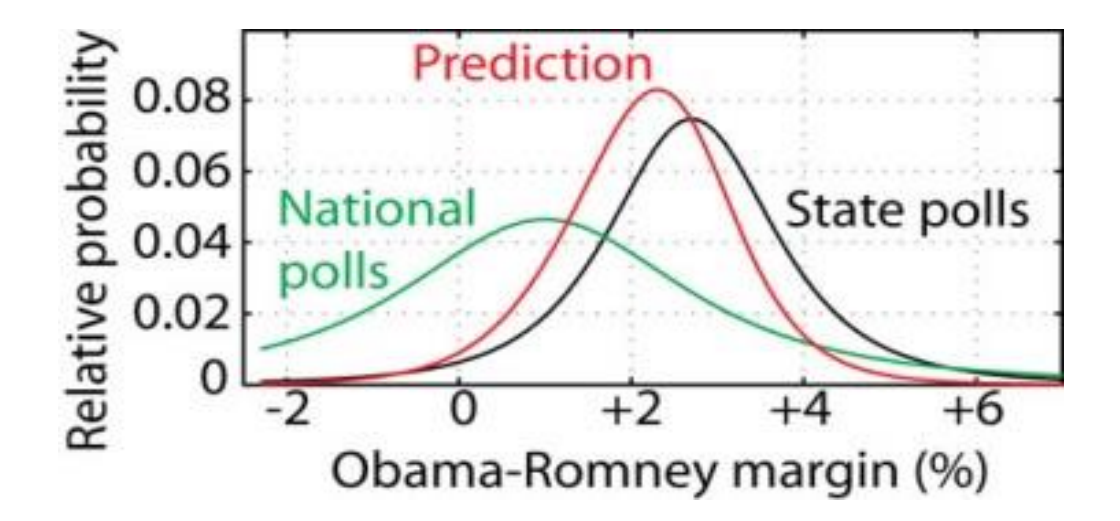

**Measure Uncertainty:** point estimate => distribution

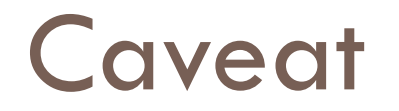

□ What do we mean by "distribution of likely query execution times"?

**Interpretation 1**: If we run the query 100 times, what will be the distribution of its running times?

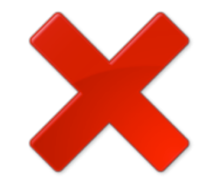

**Interpretation 2**: If we run the query now, what is the likelihood that it can finish between 100s and 200s?

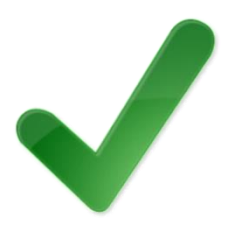

## **Applications**

#### Query optimization

- **E Least-Expected-Cost query optimization [Chu PODS'99]**
- **E** Robust Query Optimization [Babcock SIGMOD'05]

#### Query progress monitoring **P** Provide error bars for the "remaining" query running time.

#### Database as a service

Distribution-based query scheduling [Chi VLDB'13].

## Our Idea

**7**

#### □ PostgreSQL's cost model

 $C = n_s c_s + n_r c_r + n_t c_t + n_i c_i + n_o c_o$ 

*<u>n</u>* c's: cost units

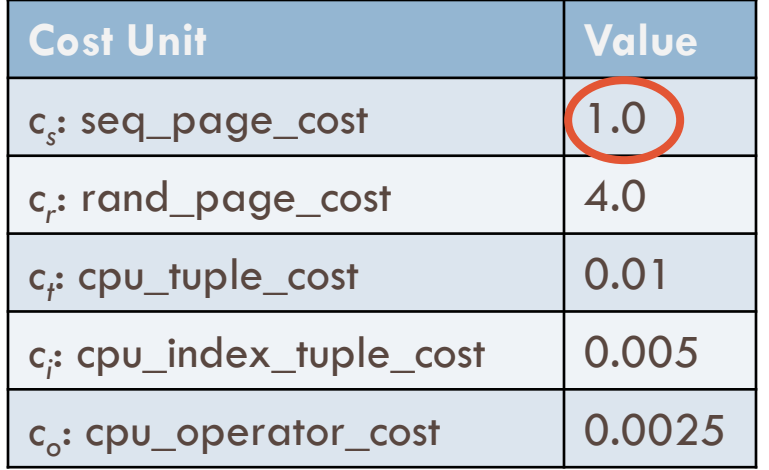

*n*'s: functions of *cardinality* estimates

In our previous work [Wu ICDE'13], we proposed a framework that *calibrates* the *c*'s and *refines* the *n*'s to get *better* query execution time estimates.

## Our Idea (Cont.)

**8**

$$
t = n_s c_s + n_r c_r + n_t c_t + n_i c_i + n_o c_o
$$

View the *c*'s and the *n*'s as *random variables* rather than constants!

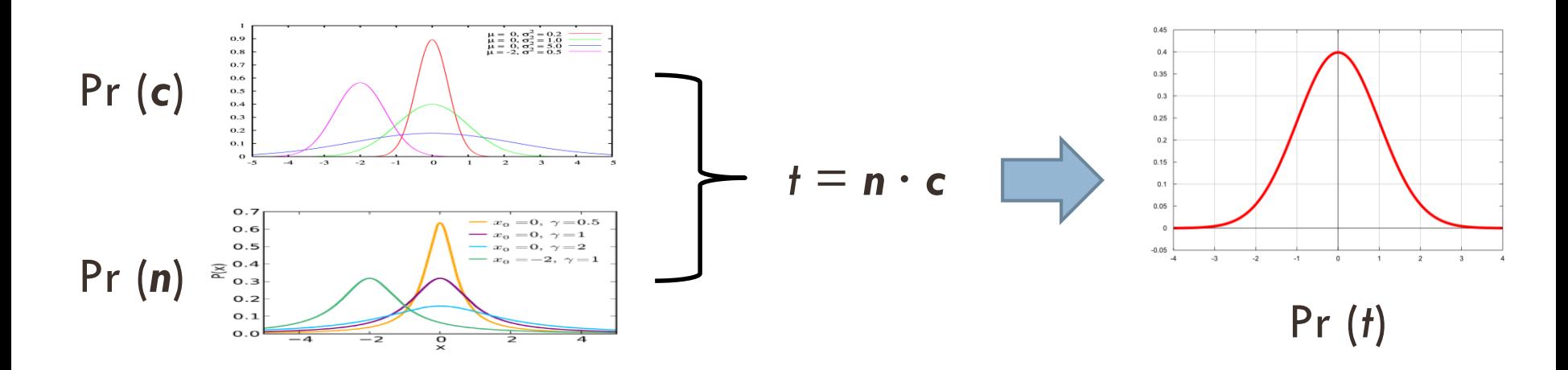

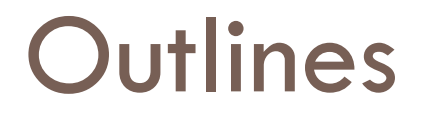

The calibration framework

Distributions of the *c*'s

Distributions of the *n*'s

Summary

## The Calibration Framework

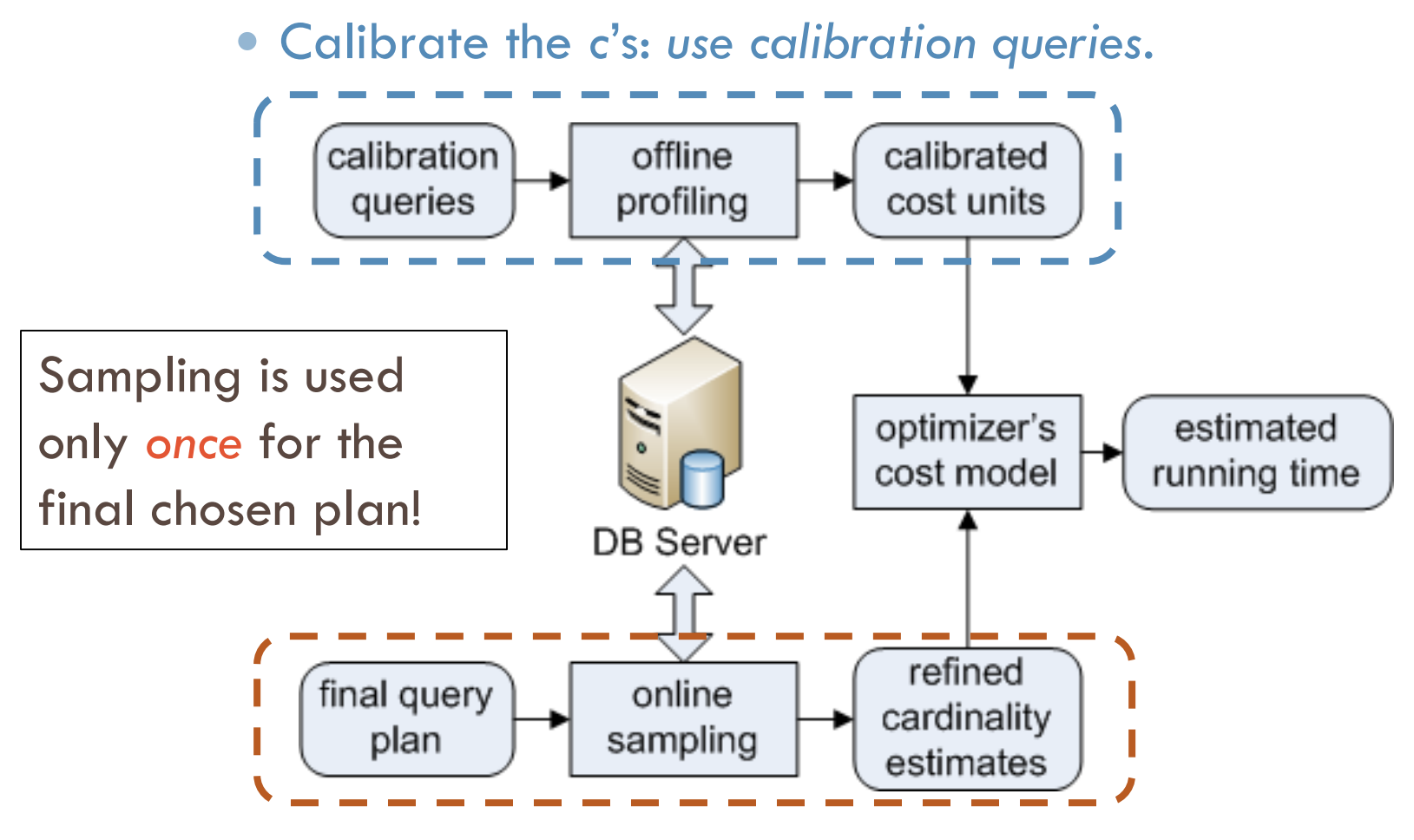

Refine the *n*'s: *refine cardinality estimates*.

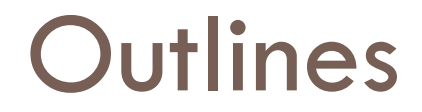

 $\Box$  The calibration framework

- Distributions of the *c*'s
- Distributions of the *n*'s

Summary

# Calibrate The *c*'s

**12**

 Basic idea (an example) **E** Want to know the true values of *c*<sub>t</sub> and *c*<sub>o</sub> via calibration querie

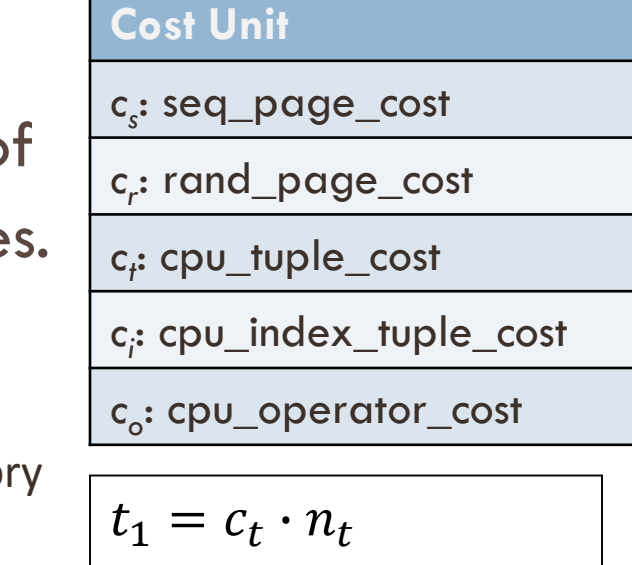

**q1** : select \* from R **q2** : select count(\*) from R

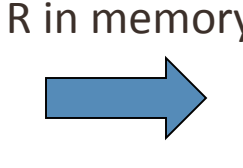

$$
t_1 = c_t \cdot n_t
$$
  

$$
t_2 = c_t \cdot n_t + c_o \cdot n_o
$$

#### General case

 *k* cost units (i.e., *k* unknowns) => *k* queries (i.e., *k* equations) ■ *k* = 5 in the case of PostgreSQL

# Calibration Queries For PostgreSQL

*Isolate* the unknowns and solve them *one per equation*!  $t_5 = c_s \cdot n_{s5} + c_r \cdot n_{r5}$  $+c_t \cdot n_{t5} + c_i \cdot n_{t5} + c_o \cdot n_{o5}$ **q1** : select \* from R R in memory **q2** : select count(\*) from R R in memory **q3** : select \* from R where R.A  $\leq$  a (R.A with an Index) R in memory **q4** : select \* from R R on disk **q5** : select \* from R where R.B < b (R.B *unclustered* Index) R on disk  $t_1 = c_t \cdot n_{t1}$  $t_2 = c_t \cdot n_{t2} + c_o \cdot n_{o2}$  $t_3 = c_t \cdot n_{t3} + c_i \cdot n_{i3} + c_o \cdot n_{o3}$  $t_4 = c_s \cdot n_{s4} + c_t \cdot n_{t4}$ 

For each c, use *multiple* queries and take the *average*.

### Distributions of the *c*'s

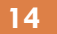

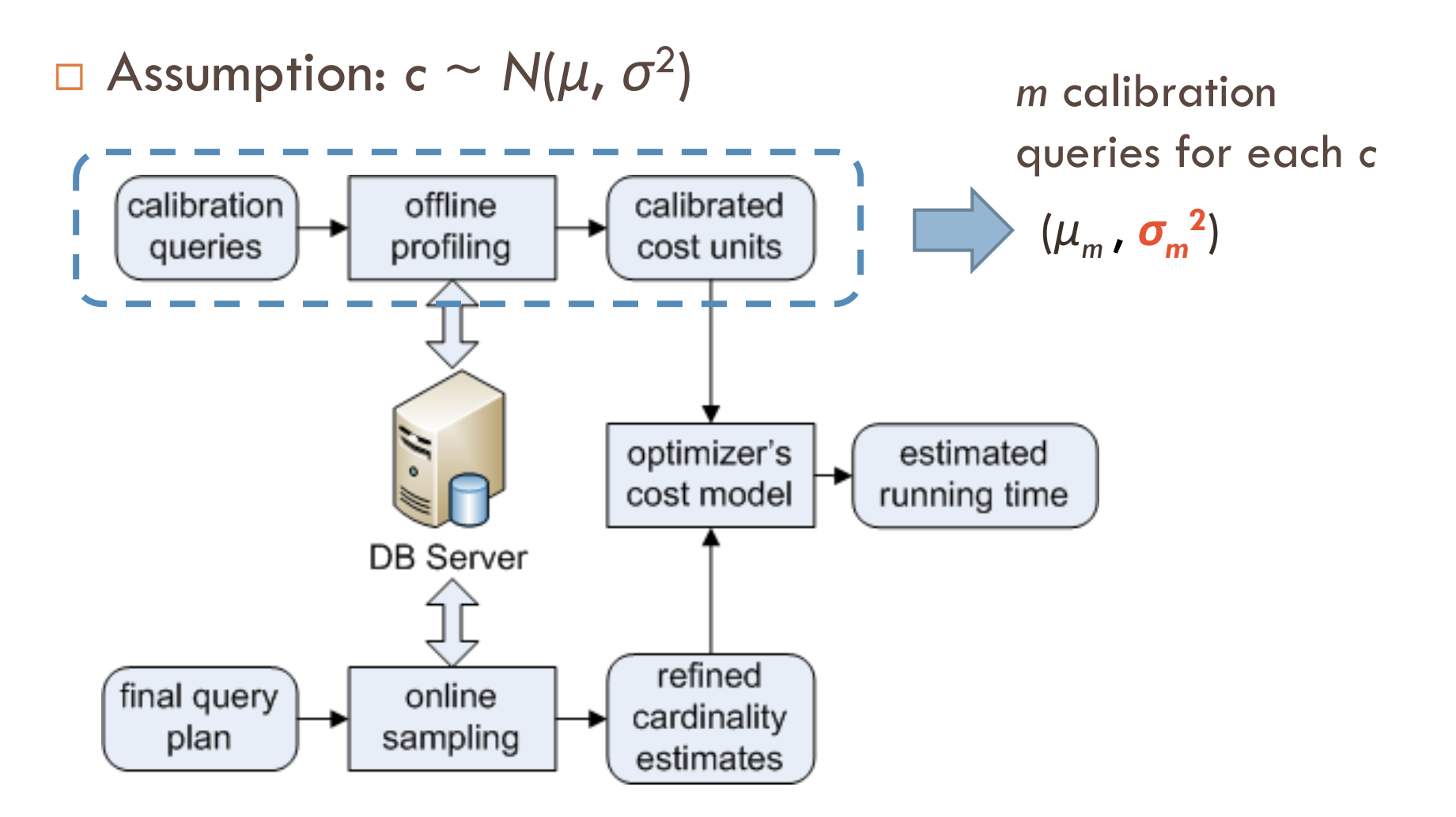

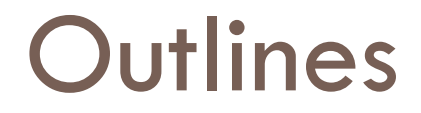

 $\Box$  The calibration framework

Distributions of the *c*'s

Distributions of the *n*'s

Summary

### Refine The *n*'s

**16**

#### □ The *n's* are *functions* of *N's* (i.e., input cardinalities).

**Example 1** (In-Memory Sort) 
$$
n_0
$$
  
\n $sc = (2 \cdot N_t \cdot \log N_t) \cdot c_0 + tc \text{ of child}$   
\n $rc = c_t \cdot N_t$ 

**Example 2** (Nested-Loop Join)  $sc = sc$  of outer child  $+ sc$  of inner child  $rc = c_t \sqrt{N_t^o \cdot N_t^l} + N_t^o \cdot rc$  of inner child *nt*

*sc*: start-cost *rc*: run-cost *tc*: total-cost *N<sup>t</sup>* : # of input tuples

## Distributions of the *n*'s

□ We need to model two quantities:

- $\blacksquare$  The selectivities;
- **The cost functions for different physical operators.**
- Using mathematics we get distributions of the *n*'s.

### A Sampling-Based Selectivity Estimator

**18**

#### Estimate the *selectivity*  $\rho_q$  of a join query  $q = R_1 \bowtie R_2$ .

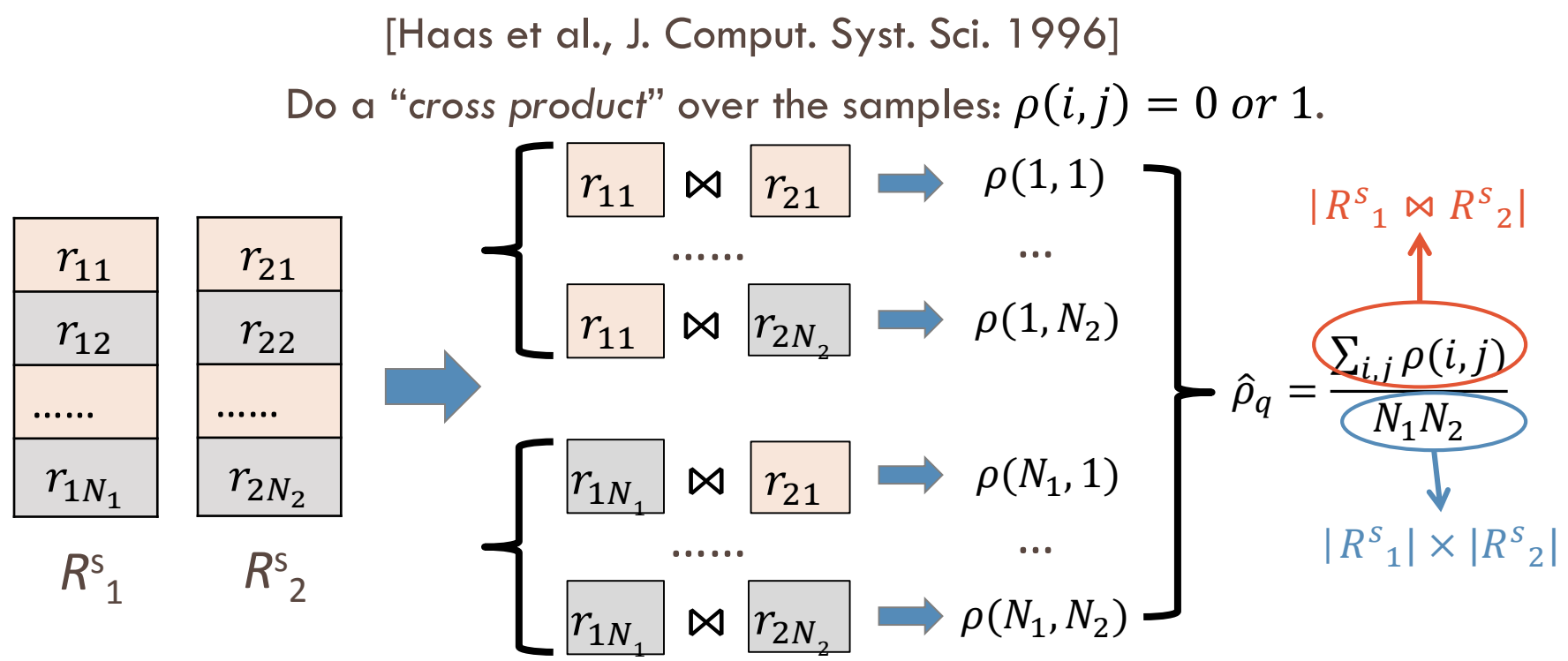

The  $\rho$ 's are not independent, but the estimator  $\hat{\rho}_q$  is still *unbiased* and *strongly consistent*.

### Distributions of Selectivities

**19**

 $\square$  Selectivity ~  $N(\mu_n, S^2)$ *n* ): by the Central Limit Theorem.

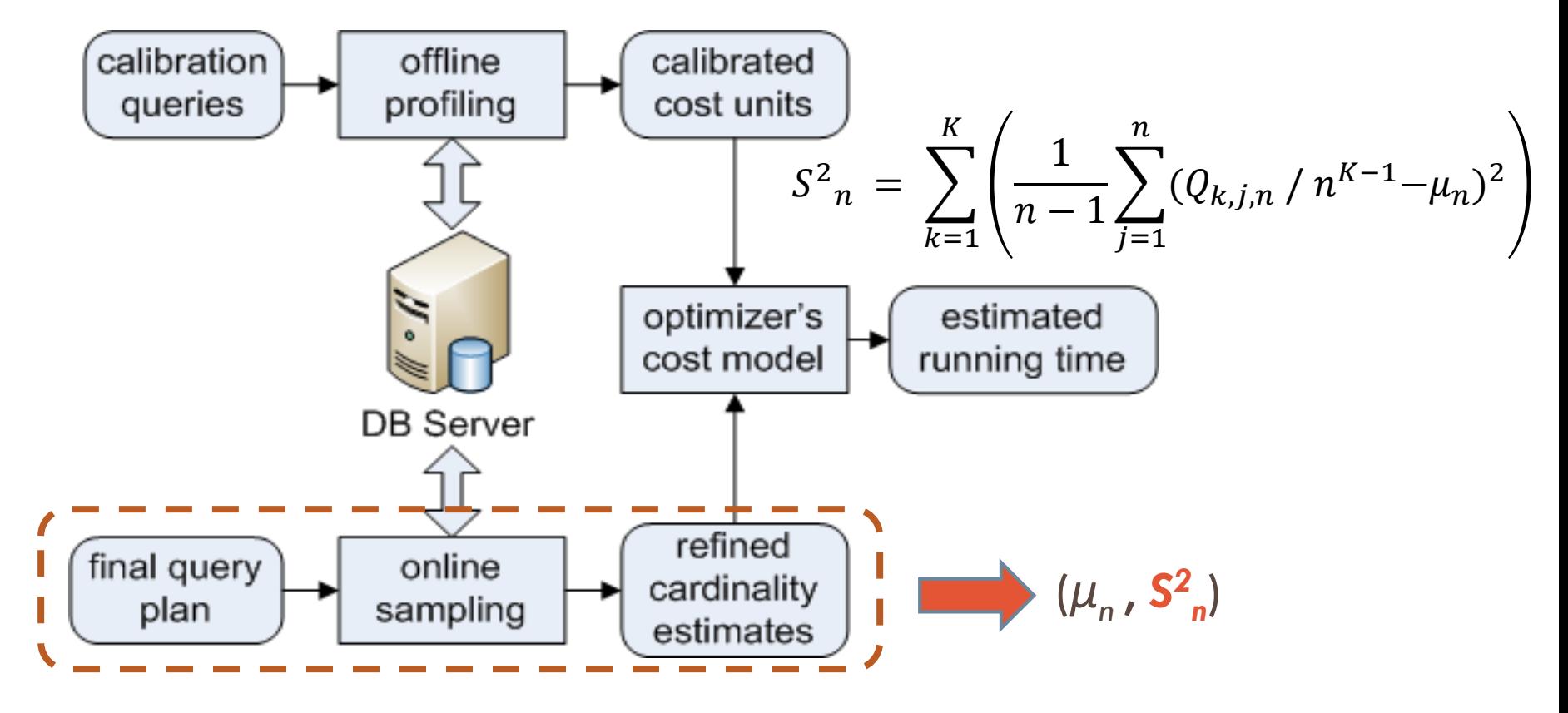

## Modeling Cost Functions

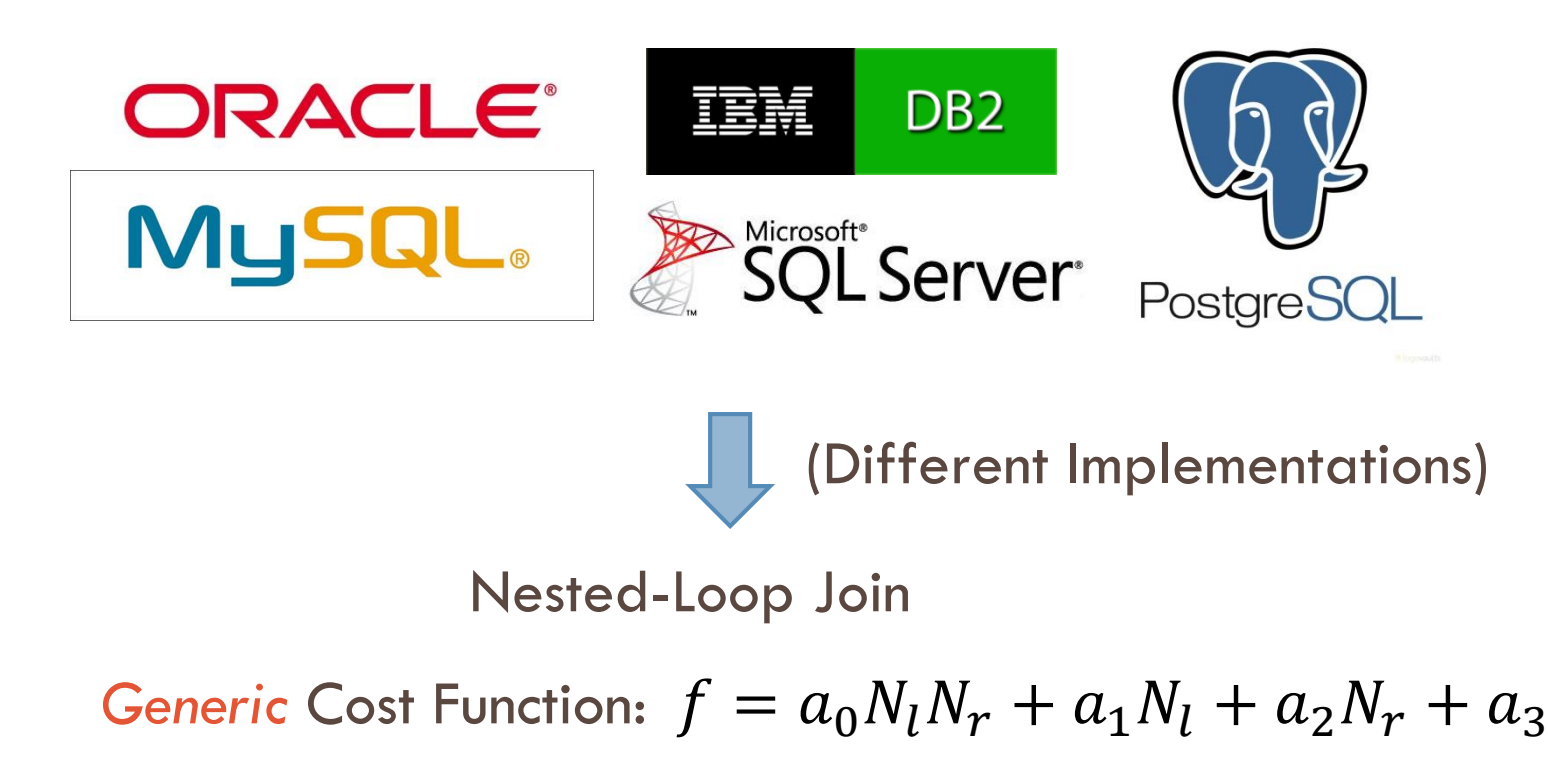

*N<sup>l</sup>* and *N<sup>r</sup>* are the left and right input cardinality of the operator.

## Distributions of the *n*'s and t

 The *n*'s are *asymptotically* Gaussian.  $\Box$  More samples  $\equiv$  more close to Gaussian

The running time *t* is also *asymptotically* Gaussian.

**Example**: Nested Loop Join

$$
t = n_r c_r + n_t c_t \implies t \sim N(E[t], Var[t])
$$

 $\begin{cases} n_r = a_0 N_l N_r + a_1 N_l + a_2 N_r + a_3 \ n_r = h_r N_r N_r + h_r N_r + h_r N_r + h_r N_r \end{cases}$  *n<sub>r</sub>* and *n<sub>t</sub>* are *not* independent!  $n_t = b_0 N_l N_r + b_1 N_l + b_2 N_r + b_3$ 

Should consider *covariances* when computing *Var*[*t*]!

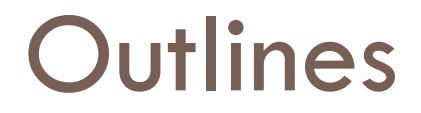

 $\Box$  The calibration framework

Distributions of the *c*'s

Distributions of the *n*'s

Summary

## Put It Together (Review)

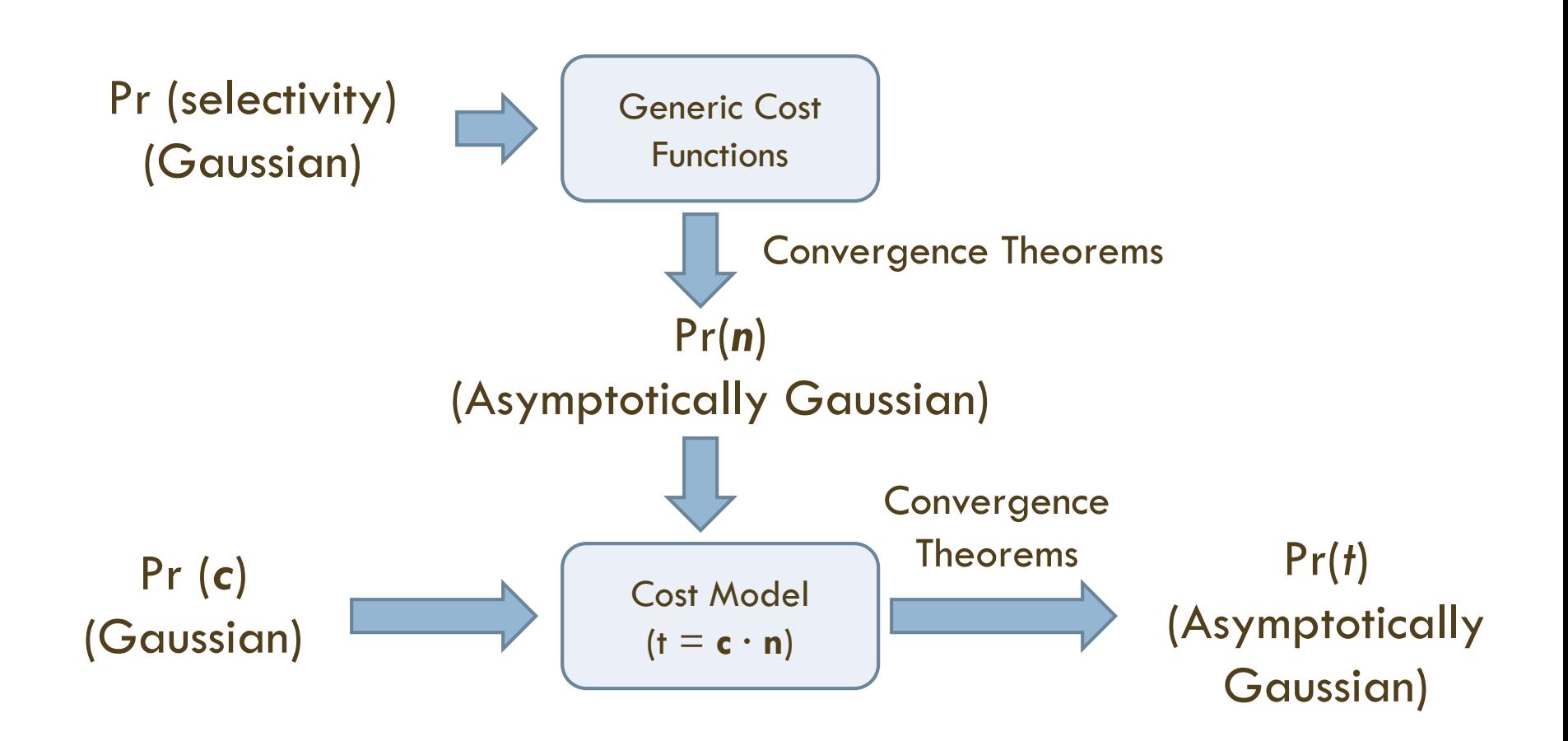

## Experimental Evaluation

**24**

 $\Box$  The idea: larger variances  $\equiv$  > larger estimation errors

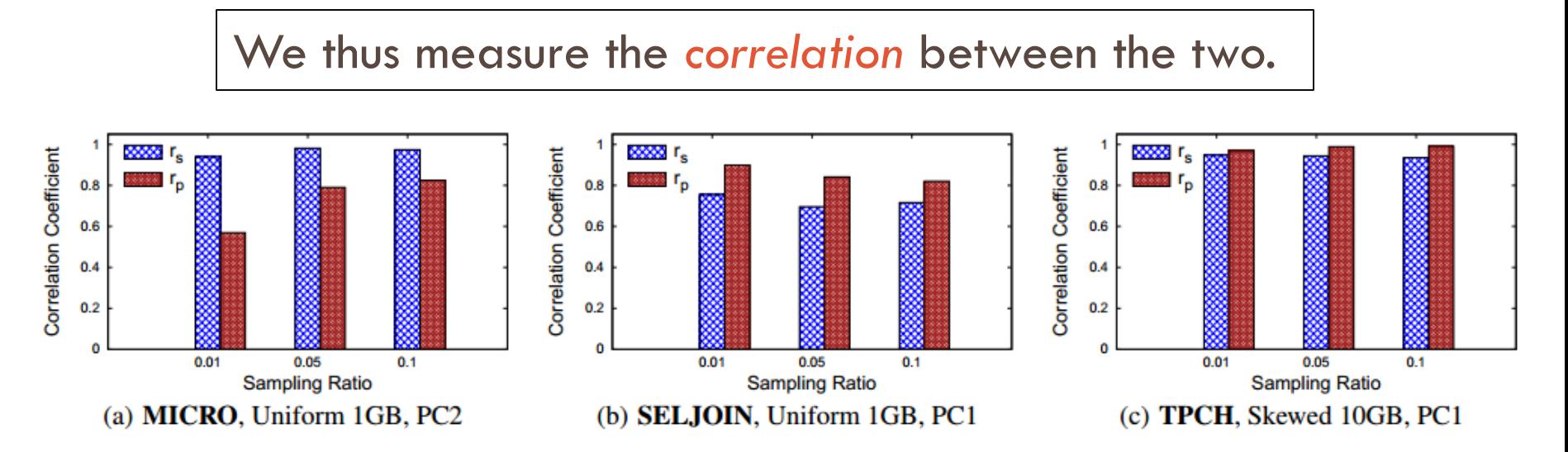

We observed *strong* correlations (i.e., correlation coefficient > 0.7) on almost all the queries tested in our experiments.

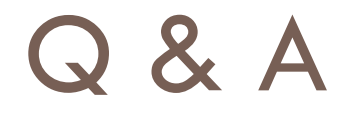

 $\Box$  Thank you $\odot$ 

#### The Cardinality Refinement Algorithm (Example)

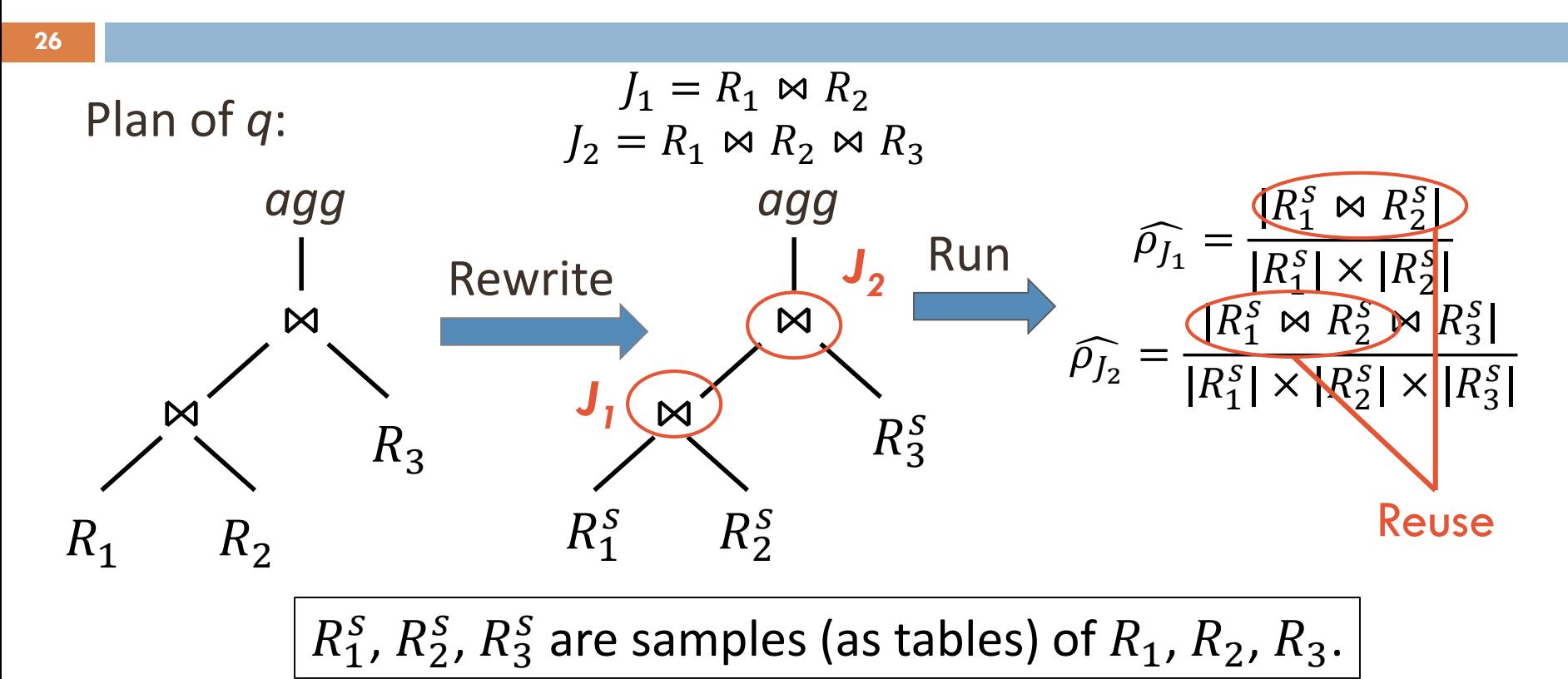

For *agg*, use PostgreSQL's estimates based on the *refined* input estimates from  $J_2$ .

# Distributions of Selectivities (Cont.)

**27**

□ Implementation of S<sup>2</sup> *n* in PostgreSQL

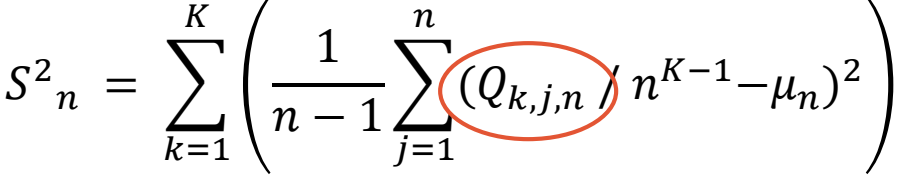

**Example:** 
$$
K = 2
$$
 (i.e.,  $R_1 \bowtie R_2$ )

$$
\begin{cases} Q_{1,j,n} = |\{r_{1j}\} \bowtie R^{s}{}_{2} | \\ Q_{2,j,n} = |R^{s}{}_{1} \bowtie \{r_{2j}\}| \end{cases}
$$

 $r_{1j}$  and  $r_{2j}$  are the *j*-th row of  $R^s$ <sub>1</sub> and  $R^s$  $2^{\bullet}$ 

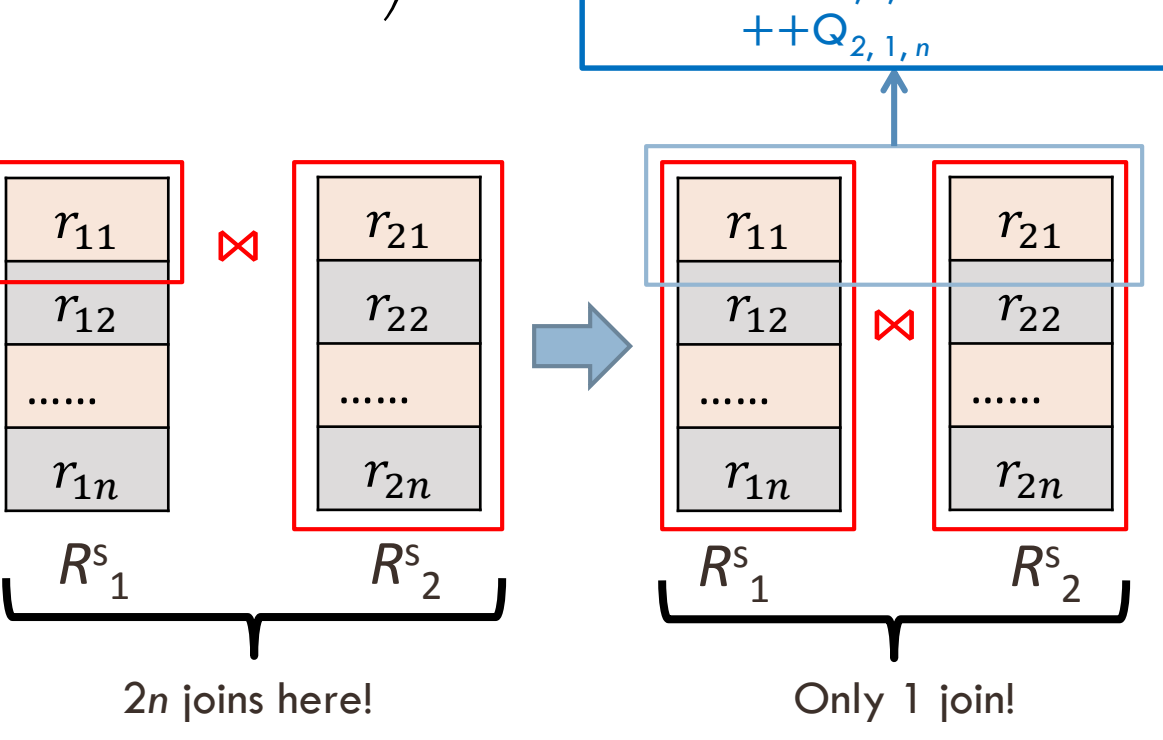

**If**:  $r_{11} \bowtie r_{21} \in R^s_1 \bowtie R^s$ 

Then:  $++Q_{1, 1, n}$ 

2